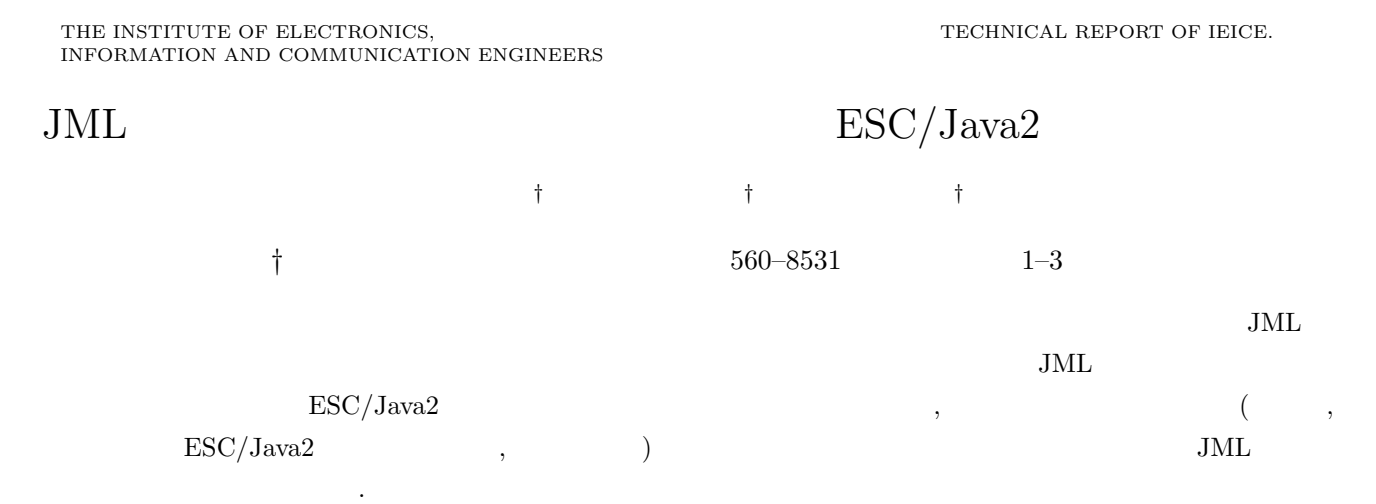

ESC/Java2 JML

# A Case study — Design of Warehouse Management Program in JML and Verification with ESC/Java2 —

Masayuki OWASHI*†* , Kozo OKANO*†* , and Shinji KUSUMOTO*†*

*†* Graduate School of Information Science and Technology, Osaka University Matikaneyama 1–3, Toyonaka-shi, 560–8531 Japan

**Abstract** In the software development, the notion "Design by Contract(DbC)" has been recently obtained a lot of attentions. In the DbC, contracts are represented as assertions. JML(Java Modeling Language) is one of the languages able to represent such assertions. In this research, we designed and programmed the Warehouse management program in Java and JML as a case study. This design is verified with "ESC/Java2". The paper reports the knowledge about what we learned in this process. Discussion about the issue on using JML in software development is also presented.

**Key words** ESC/Java2, JML, Warehouse Manaagement, Design and verification, Design by Contract

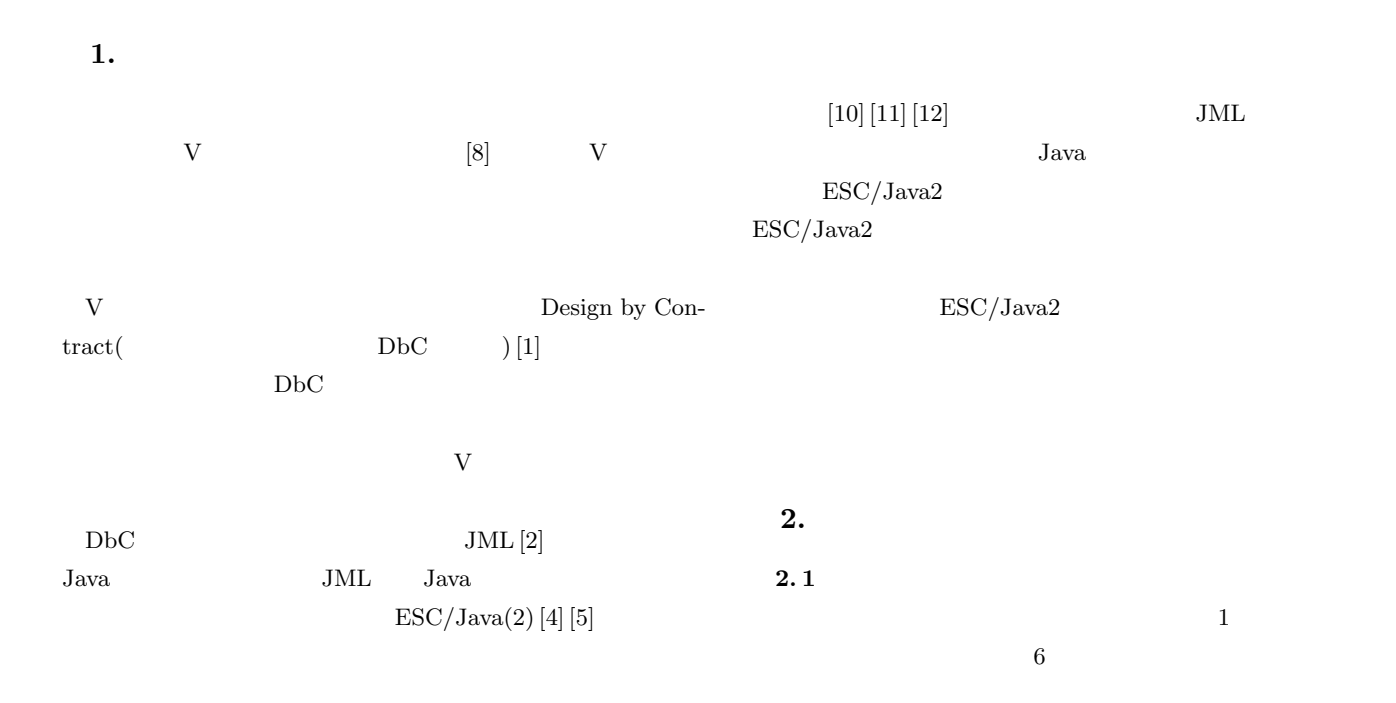

 $-1-$ 

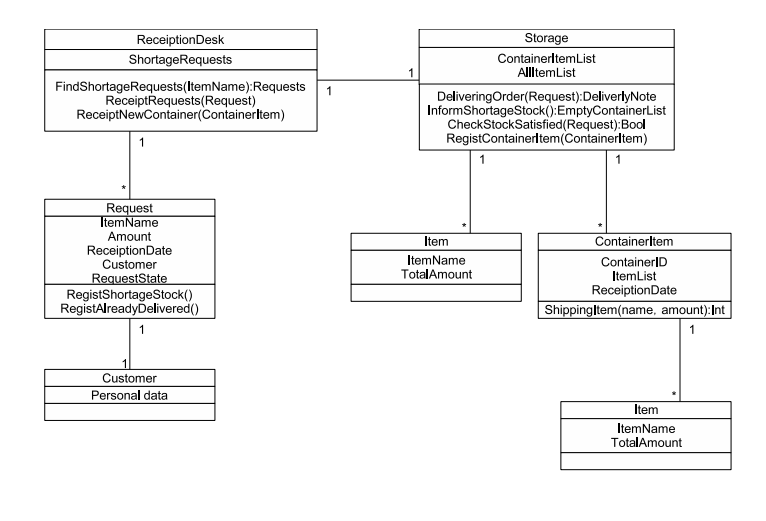

 $1$ 

## ${\bf a}$  ) ReceiptionDesk

 $b)$ Storage

c) Request  $($ )

d ) Customer

e ) Item  $\limsup$  $f$ ) ContainerItem

#### $[11]$

## 3. JML

**3. 1 JML**

JML  $\hspace{1cm}$  "Java Modeling Language"  $[2]$  JML Java  $($  ) Java

た文法で記述することができる.記述言語は基本的に Java  $\text{old},$ 

 $\textsc{result}, \tforall$ 

 $JML$   $DbC$  $[9]$  JML DbC invariant requires ensures JML  $"signals"$ "diverges"  $[3]$  $3.2$ invariant requires ensures signals  $[14]$ 

 $2 \t\t 6$ 

 $-2-$ 

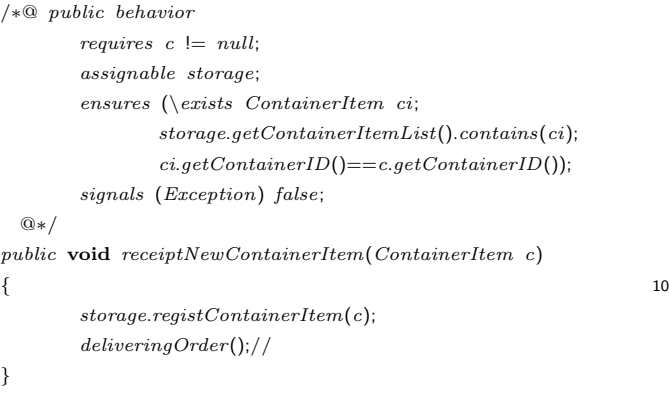

#### $2$

*private /∗ spec public non null ∗/ Date carryingDate*; *private* **int** *containerID*; *private /∗ spec public non null ∗/ LinkedList itemlist*; */∗ public invariant containerID >*= 0; *public invariant*  $\langle \langle \rangle \rangle$ *typeof* (*itemlist*) ==  $\langle \langle \rangle \rangle$ *type*(*Item*); *public invariant* (*\forall Item i*,*j*; *itemlist*.*contains*(*i*) && *itemlist*.*contains*(*j* )  $& 4 \leq i \leq j; i.getName() != j.getName());$ *∗/*  $3 \sim 3$  $JML$  Java  $\mathbf 1$  $3.3$  $2$ ReceiptionDesk  $\bf c$  $null$  $3$  $\mathop{\mathrm {null}}\nolimits$ Item  $\Xi$  $\bf c$  $c! = null$ Storage.registContainerItem  $\label{eq:3.1} \begin{array}{lll} \textsc{exists} & \textsc{storage} & \textsc{containerlist} \end{array}$ c ci  $\chi$ 

## */∗*@ *also public normal behavior* . . *also public exceptional behavior requires o* == *null*; *signals only java*.*lang*.*NullPointerException*; *also public exceptional behavior* 10 *requires* !(*o instanceof Request*); *signals only java*.*lang*.*ClassCastException*, *java*.*lang*.*NullPointerException*; *signals* (*java*.*lang*.*ClassCastException*); @*∗/ public /∗*@ *pure* @*∗/* **int** *compareTo*(*Object o*)  $4$  $3.4$  $4 \leq$ Request Compareble compareTo  $\alpha$ lso  $\alpha$ exceptional\_behavior null NullPointerException  $o == null$  NullPointerException signals only NullPointerException Request !(o instanceof Request) ClassCastException NullPointerException signals\_only **3. 5** 記述の上で遭遇した問題点  $JML$ nter the control of the control of the control of the control of the control of the control of the control of the control of the control of the control of the control of the control of the control of the control of the con the pure of the state of the state of the state  $\mu$ pure that the contract the contract of the contract of the contract of the contract of the contract of the contract of the contract of the contract of the contract of the contract of the contract of the contract of the con • **•** *pure* ghost field

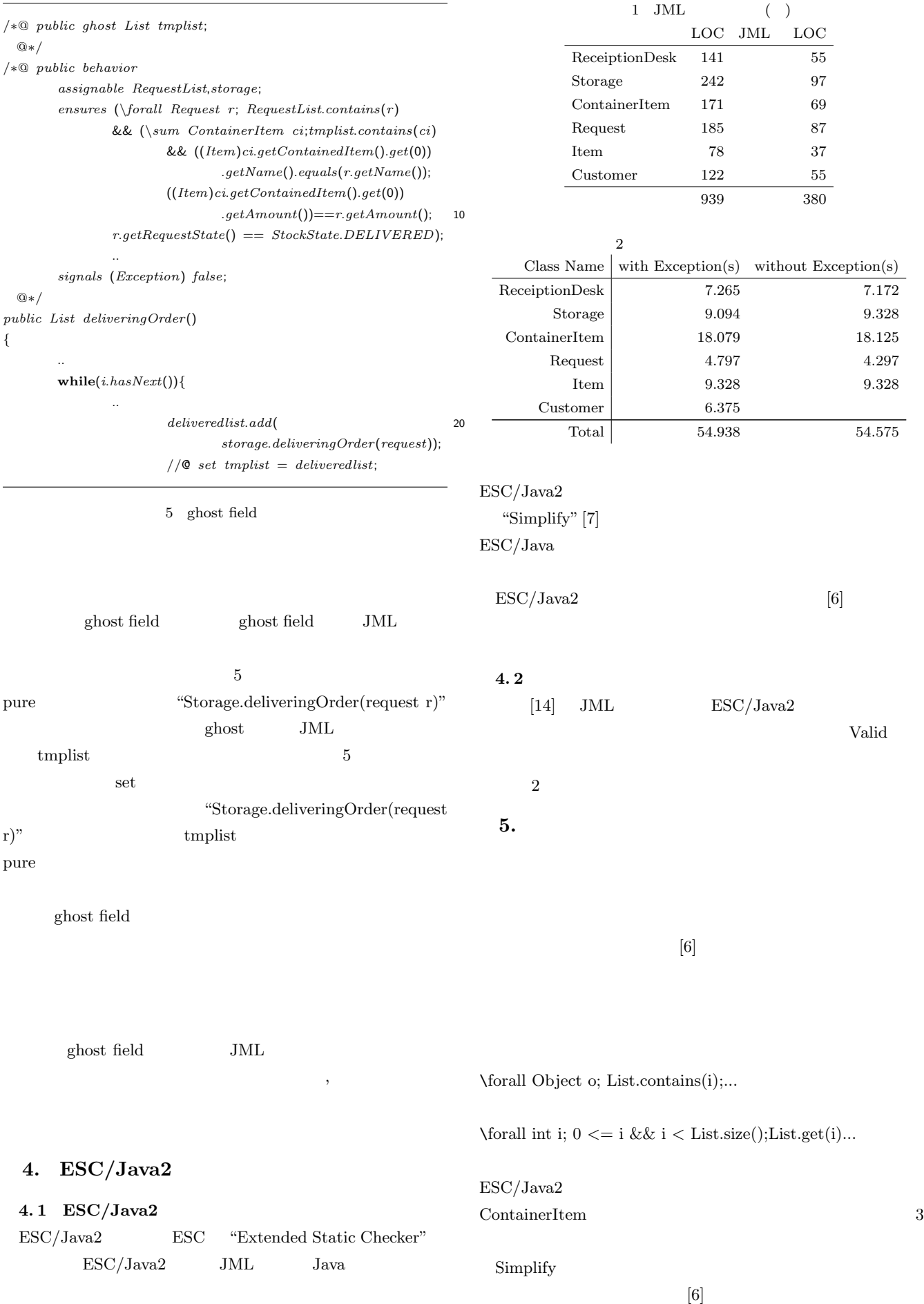

 $-4-$ 

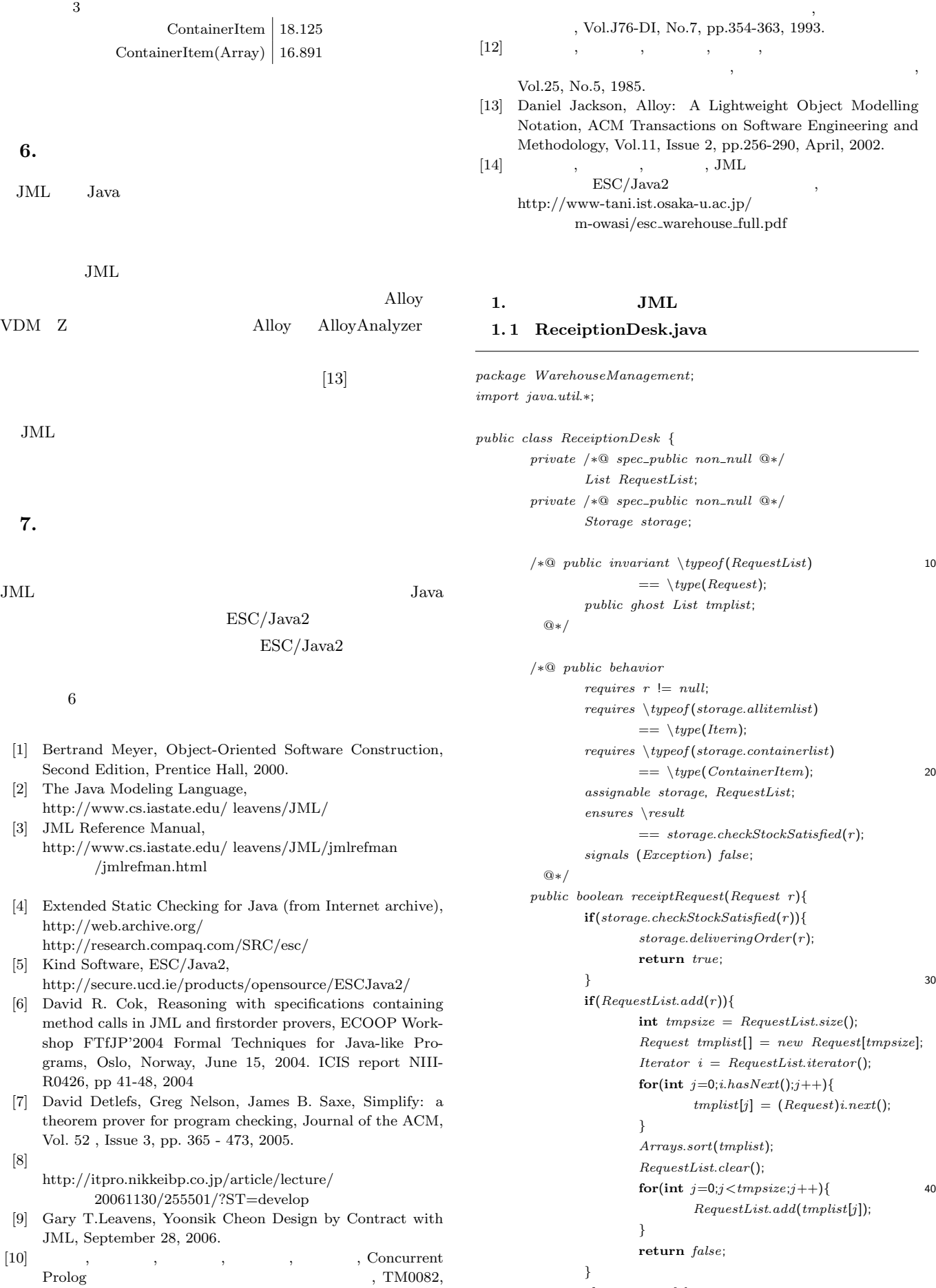

 $[11]$  , , , , ,

1984.

 $-5-$ 

**else return** *false*;

*}*

*/∗*@ *public behavior assignable RequestList*,*storage*; *ensures* (*\forall Request r*;*RequestList*.*contains*(*r*) 50 && (*\sum ContainerItem ci*; *tmplist*.*contains*(*ci*) && ((*Item*)*ci* .*getContainedItem*().*get*(0)) .*getName*().*equals*(*r*.*getName*()); ((*Item*)*ci*.*getContainedItem*().*get*(0)) .*getAmount*())==*r*.*getAmount*(); *r*.*getRequestState*() == *StockState*.*DELIVERED*); *ensures* (*\forall Request r*; *RequestList*.*contains*(*r*) 60 && *r*.*getRequestState*() == *StockState*.*SHORTAGE*; *\old*(*storage*).*checkStockSatisfied*(*r*) == *false*); *ensures* (*\forall Request r*;*RequestList*.*contains*(*r*) && *r*.*getRequestState*() == *StockState*.*DELIVERED* && *\old*(*r*.*getRequestState*()) == *StockState*.*SHORTAGE*; *\result*.*contains*(*\old*(*storage*) 70 .*deliveringOrder*(*r*))); *signals* (*Exception*) *false*; @*∗/ public List deliveringOrder*() *{ Iterator i* = *RequestList*.*iterator*(); *List deliveredlist* = *new LinkedList*(); **while**(*i*.*hasNext*())*{ Request request* = (*Request*)*i*.*next*(); **if** (*request*.*getRequestState*() 80 != *StockState*.*DELIVERED*)*{* **if** (*storage*.*checkStockSatisfied*( *request*))*{ deliveredlist*.*add*( *storage* .*deliveringOrder*(*request*)); *//*@ *set tmplist* = *deliveredlist*; *request* .*registAlreadyDelivered*(); 90 *}* **else** *{ request* .*registShortageStock*(); *request* .*getCustomer*() .*informShortageStock*(*request*); *} } }* **return** *deliveredlist*; 100 *} /∗*@ *public behavior assignable \nothing*; *ensures \typeof* (*\result*) == *\type*(*Request*); *signals* (*Exception*) *false*; @*∗/ public /∗*@ *pure* @*∗/ List getRequestList*() *{ }* @*∗/ { }* @*∗/ }* @*∗/ { }* @*∗/ { }* @*∗/ { }*

*/∗*@ *public behavior ensures \result* == *storage*; *assignable \nothing*; *signals* (*Exception*) *false*; *public /∗*@ *pure* @*∗/ Storage getStorage*() **return** *storage*; 120 */∗*@ *public behavior requires \typeof* (*storage*.*allitemlist*) == *\type*(*Item*); *assignable \nothing*; *ensures \result* == *storage*.*getItemList*(); *signals* (*Exception*) *false*; *public /∗*@ *pure* @*∗/ List getItemList*() *{* 130 **return** *storage*.*getItemList*(); */∗*@ *public behavior requires \typeof* (*storage*.*containerlist*) == *\type*(*ContainerItem*); *assignable \nothing*; *ensures \result* == *storage*.*getContainerItemList*(); *signals* (*Exception*) *false*; 140 *public /∗*@ *pure* @*∗/ List getContainerItemList*() **return** *storage*.*getContainerItemList*(); */∗*@ *public behavior requires c* != *null*; *assignable storage*; *ensures* (*\exists ContainerItem ci*; 150 *storage*.*getContainerItemList*().*contains*(*ci*); *ci*.*getContainerID*()==*c*.*getContainerID*()); *signals* (*Exception*) *false*; *public* **void** *receiptNewContainerItem*(*ContainerItem c*) *storage*.*registContainerItem*(*c*);  $deliveringOrder(); //$ 160 */∗*@ *public behavior assignable RequestList*, *storage*; *signals* (*Exception*) *false*; *public ReceiptionDesk*()  $RequestList = new LinkedList();$ *storage* = *new Storage*(); *}* 170

**return** *RequestList*; 110

#### — 6 —